Ministère de l'Enseignement Supérieur et de la Recherche Scientifique

Institut des Sciences Humaines Centre de Recherches et d'Études Anthropologiques

# PRESENTATION DE L'ORTHOGRAPHE DU **GUDE**

par Catherine Menetrey et Mona Perrin

Société Internationale de Linguistique B.P. 1299 Yaoundé, Cameroun

1987, révisé par Mona Perrin en 2006

# PRESENTATION DE L'ORTHOGRAPHE DU GUDE

Langue: guɗe (département du Mayo Tsanaga, province de l'Extrême-Nord), Cameroun

Date: Octobre, 1987

### **INTRODUCTION**

Ce document présente l'alphabet et les principes gouvernant l'orthographe actuellement en usage pour le gude. Il s'agissait pour l'essentiel d'harmoniser une orthographe déjà testée avec l'Alphabet général des langues camerounaises (Tadedjeu et Sadembouo, 1979). Il n'est pas intervenu de changement dans l'analyse phonologique, et seules certaines modifications mineures ont été introduites.

### **L'ALPHABET**

### **Consonnes**

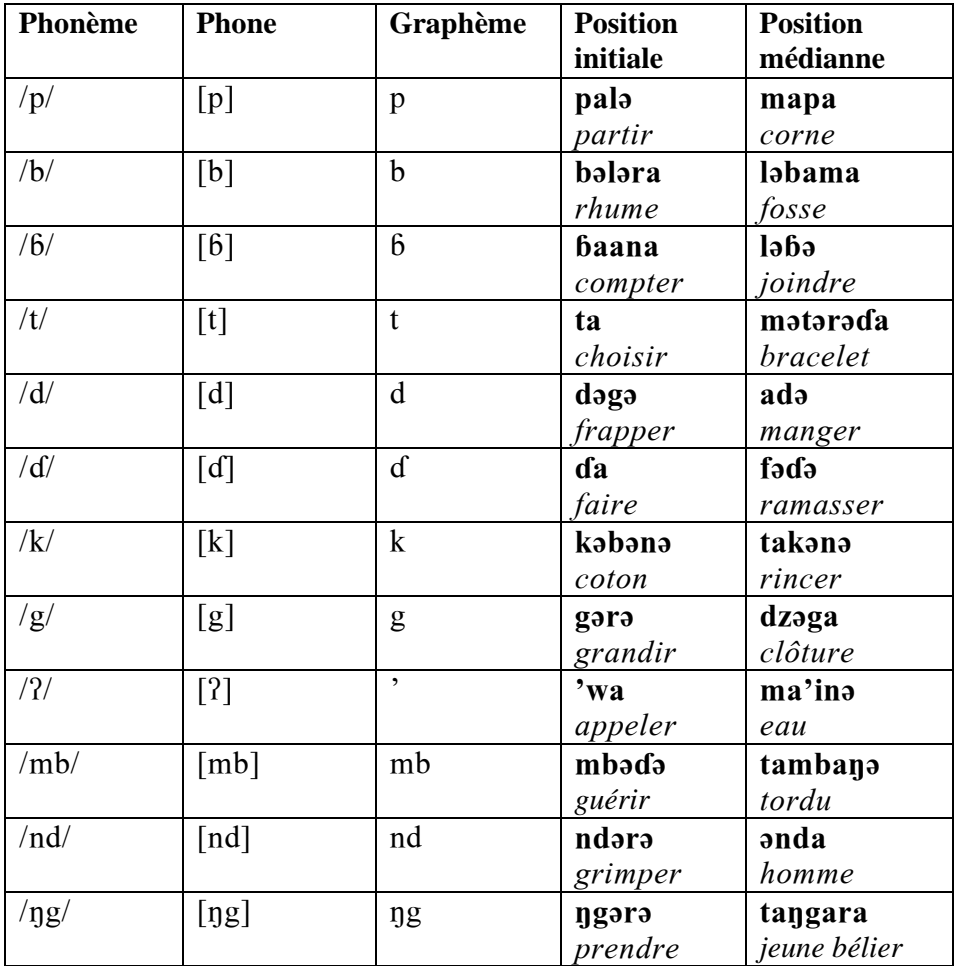

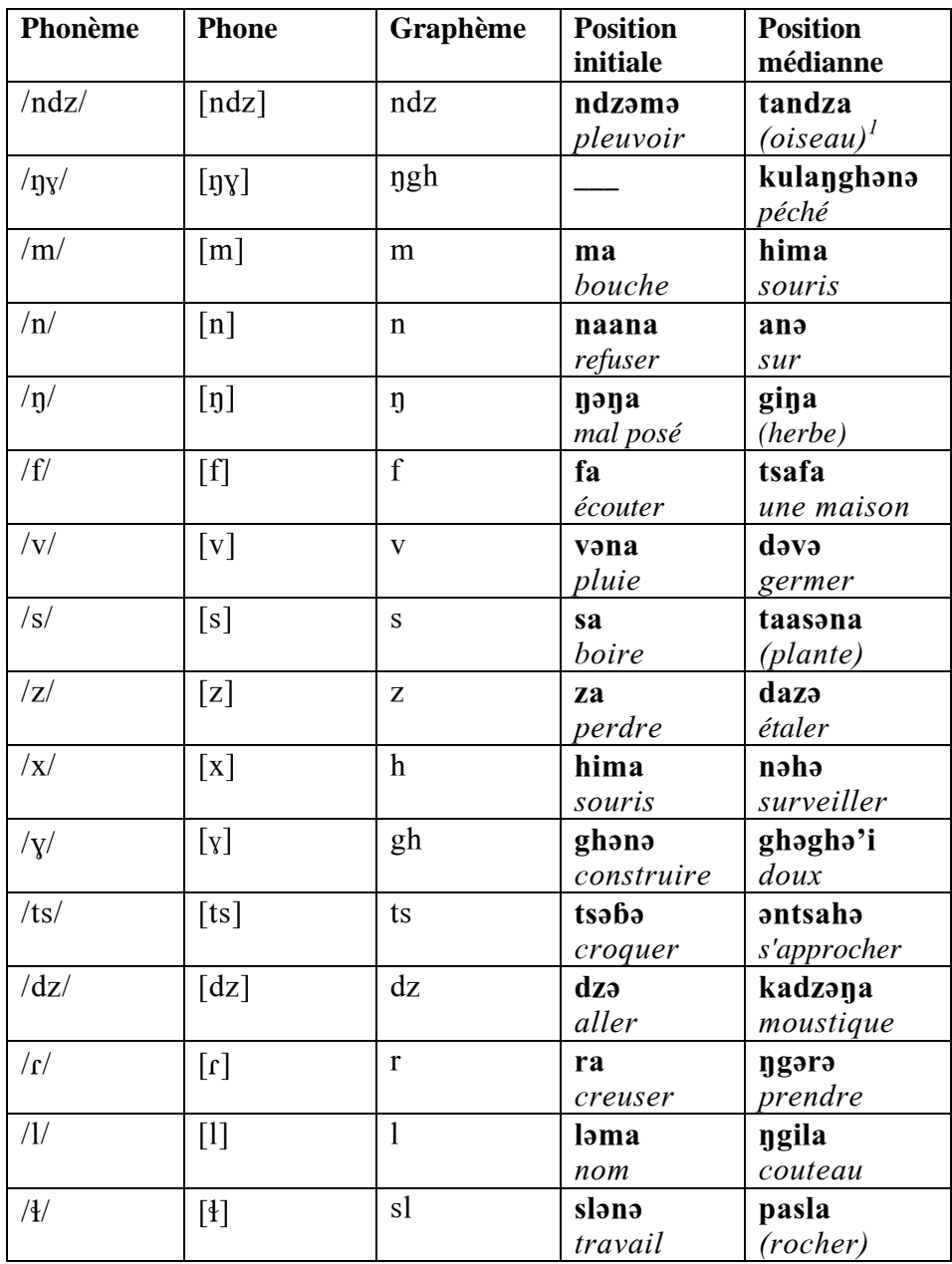

Les parenthèses indiquent que le mot en gude se réfère à une espèce du nom donné comme traduction, ex: une espèce d'oiseau.

On trouve en outre:

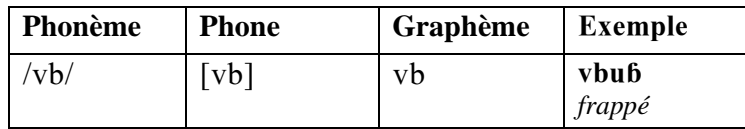

dont les occurences sont très rares et ne se trouvent que dans des idéophones, raisons pour lesquelles il ne figure pas dans l'inventaire de base des phonèmes.

# **Voyelles**

a) Voyelles Courtes

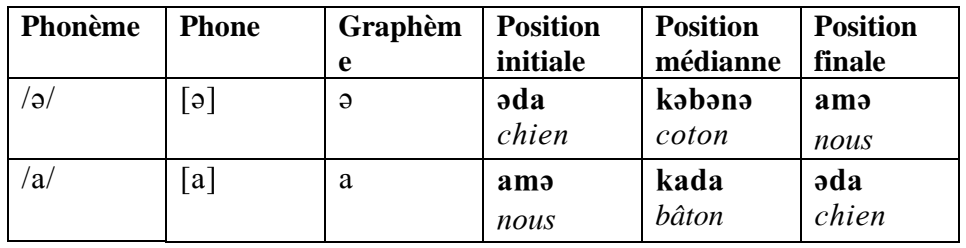

### b) Voyelles Longues

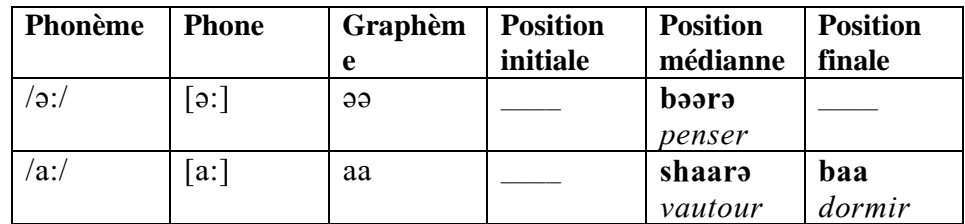

## **Prosodies**

On trouve les prosodies de labialisation /W/ et de palatalisation  $/Y/$ au niveau de la syllabe.

### **a) Changement de la voyelle:**

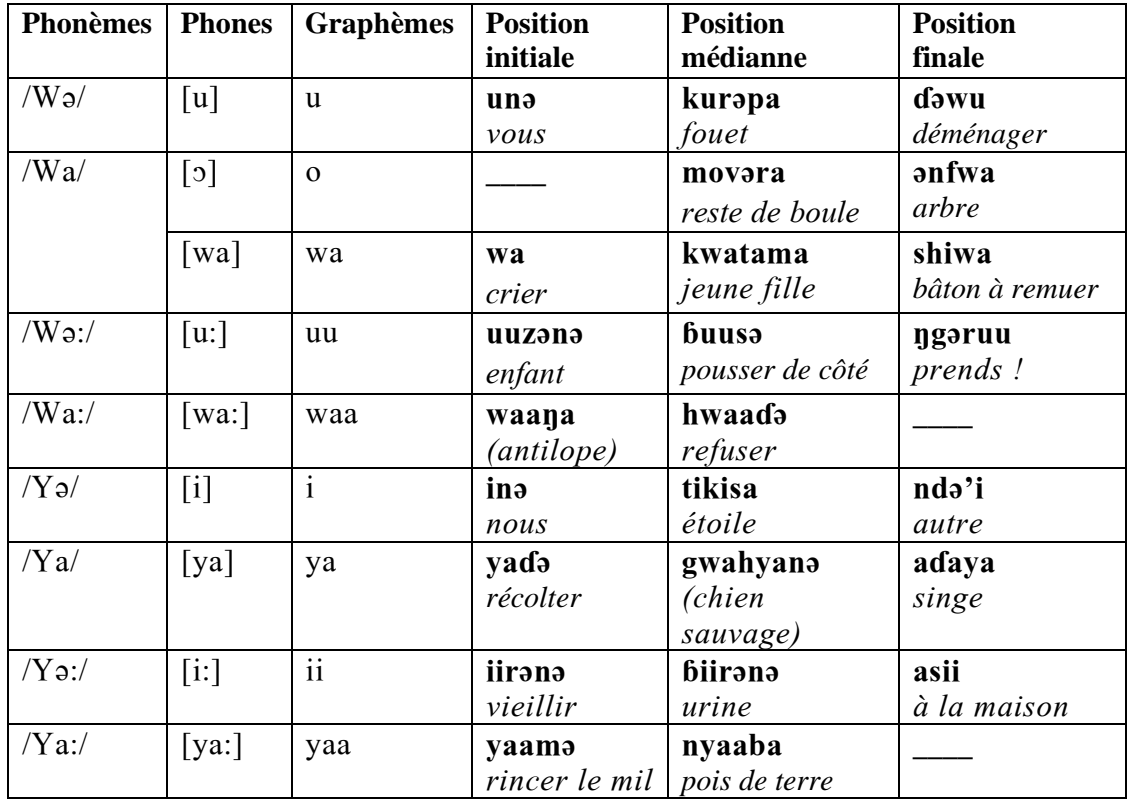

On trouve en outre les graphèmes suivants:

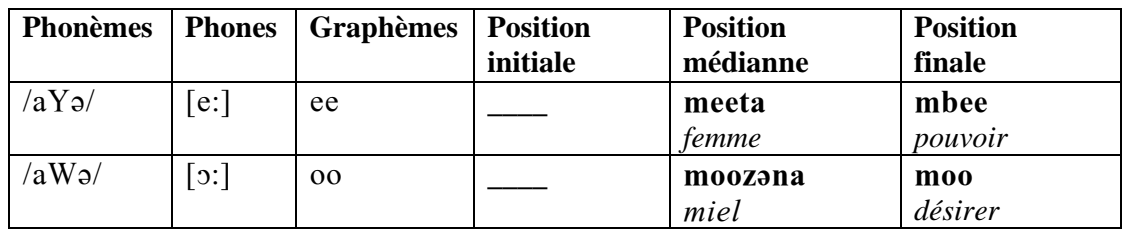

### b) Changement de la consonne:

### Labialisation:

A l'exception des phonèmes alvéolaires, tous les phonèmes consonantiques peuvent se présenter dans les syllabes labialisées. Devant la voyelle ouverte a, la prosodie se manifeste phonétiquement par la présence de w entre la consonne et a.

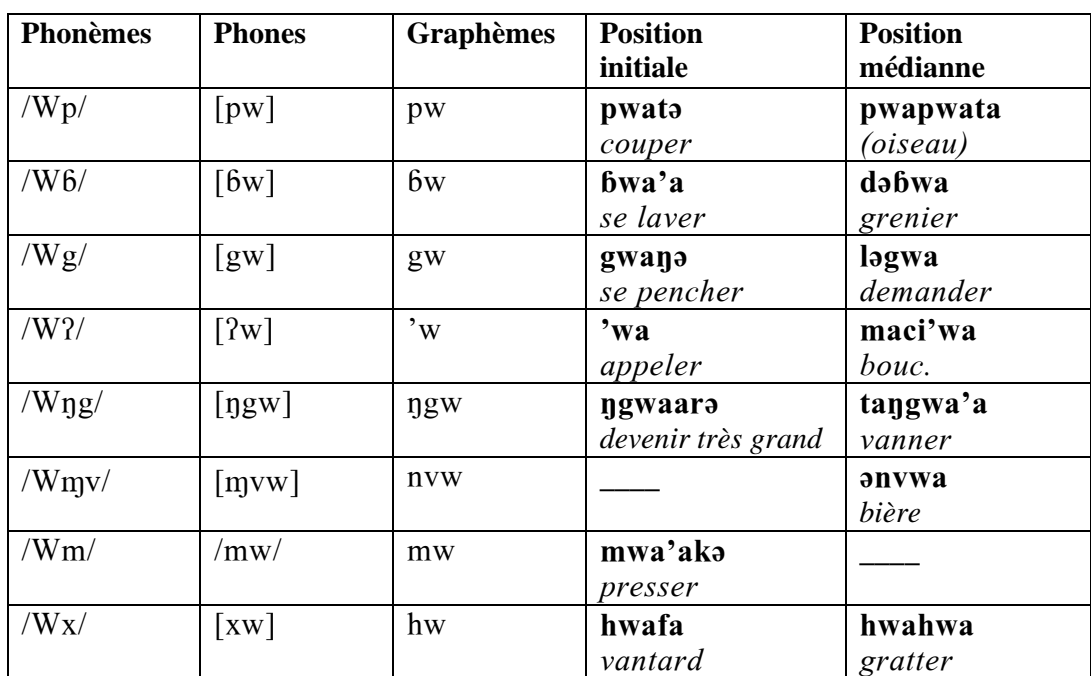

Exemples:

### *Palatalisation:*

Tous les phonèmes consonantiques peuvent se présenter dans des syllabes palatalisées.

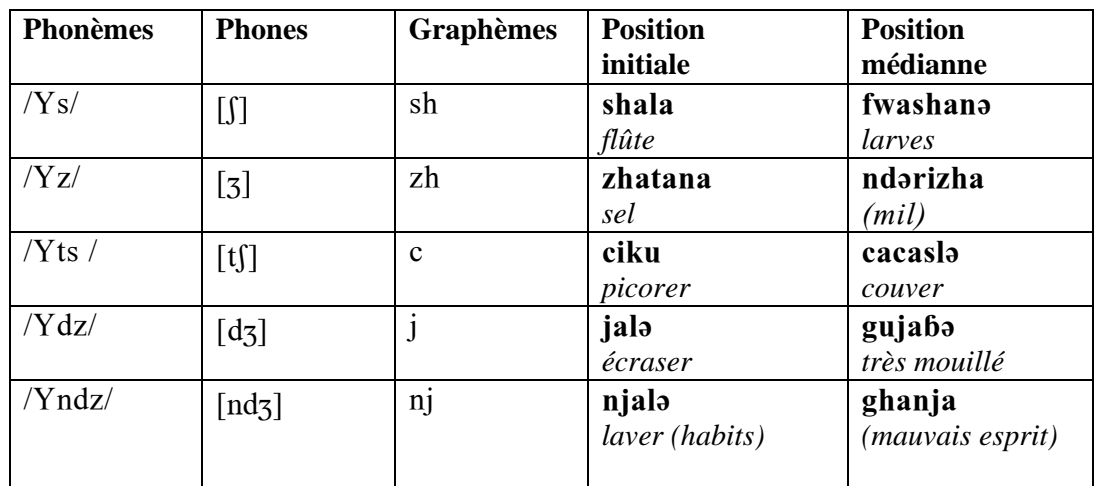

a) Les consonnes alvéolaires fricatives changent de forme, et ces changements se reflètent dans l'orthographe:

b.) Pour toutes les autres consonnes, devant la voyelle ouverte **a** la prosodie de palatalisation se manifeste phonétiquement par la présence de [j] entre la consonne et **a**.

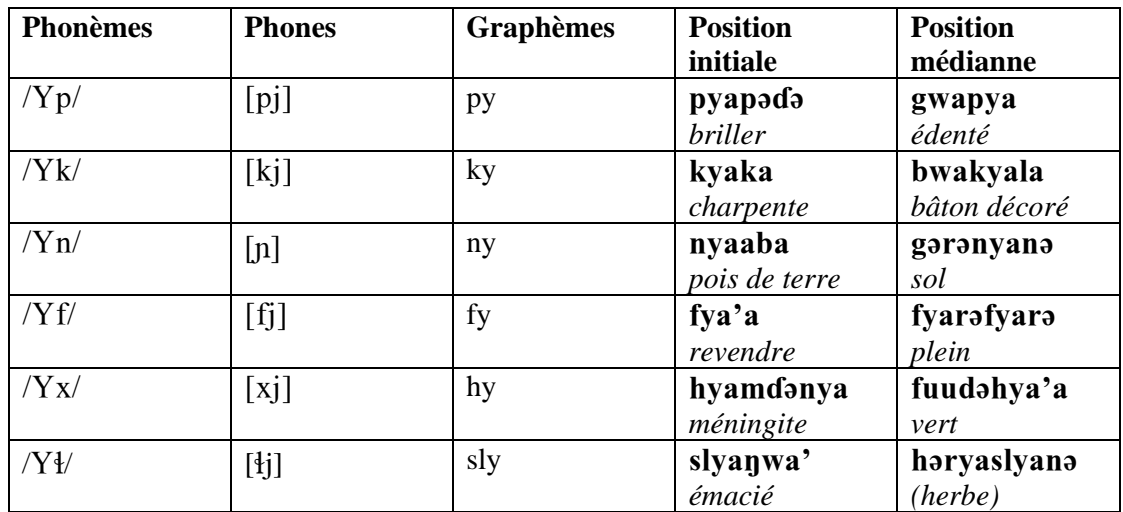

Exemples:

### **2.4 Notes:**

#### a) Consonnes géminées:

Les consonnes géminées sont prévisibles, non phonémiques en gude. Le plus souvent on les trouve en initiale de la deuxième syllabe du mot. Elles sont moins fréquentes quand on s'éloigne du début du mot. Il y a en outre variation selon les locuteurs. Elles sont écrites dans deux cas seulement: dans les mots d'emprunt du foulfouldé (F) lorsqu'il y a ambiguité avec des mots gude, ce qui est rarissime; et dans le mot **makka** 'trois' (ceci pour distinguer d'un mot composé de deux morphèmes: ma 'si' et ka 'marquer de l'aspect  $\text{accompli}: \text{makə 'quantə'}^2.$ 

Exemple:

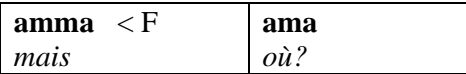

### b) Glottale:

En initiale il y a contraste entre  $[2w]$  et  $[w]$  ainsi qu'entre  $[2y]$  et  $[y]$ . La glottale est donc retenue dans l'orthographe.

Exemples:

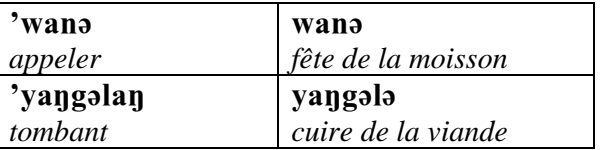

Devant les voyelles en initiale, la glottale n'est pas retenue dans l'orthographe, étant prévisible, occurant seulement devant la voyelle ouverte /a/.

Exemple:

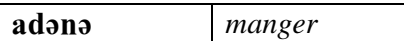

En position médiane par contre, la glottale est écrite comme n'importe quel autre phonème.

Exemples:

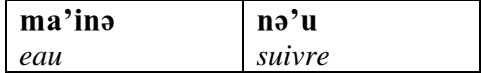

### c) Graphèmes ee et oo:

.`v«.ds.`x«.ne se réalisent phonétiquement Z—9\dsZd9\que si les voyelles portent un ton identique, sinon les formes sous-jacentes réapparaissent.

<sup>-</sup><sup>2</sup> La combinaison de ces deux morphèmes dans l'orthographe est une convention pour distinguer le **ma** 'conditionel' (ton bas) du **ma** 'marquer du topique' (ton haut) sans introduire les accents dans l'orthographe.

#### Exemples:

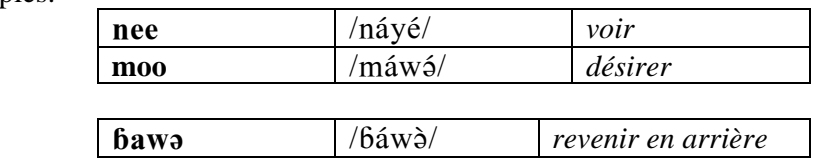

### **TON**

mais

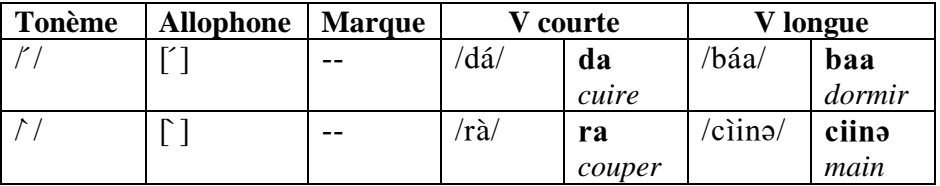

Le ton est lexical, mais jusqu'ici quelques paires minimales seulement ont été trouvées. Aucun rôle grammatical du ton n'a été trouvé. L'absence des marques de ton ne pose pas de problèmes pour la lecture, sauf dans le cas des deux mots ma, voir 2.4 a) consonnes géminés  $\epsilon$ t la note<sup>2</sup>.

### **COUPURE DE MOTS**

En principe c'est la forme de base de tout mot qui est retenue pour l'écriture. Du fait de la réaction des locuteurs contre une segmentation excessive, on joint cependant les mots grammaticaux dont la conjonction implique des phénomènes d'élision et/ou un changement dans la qualité de la voyelle.

Sont concernés:

#### **-les mots grammaticaux**

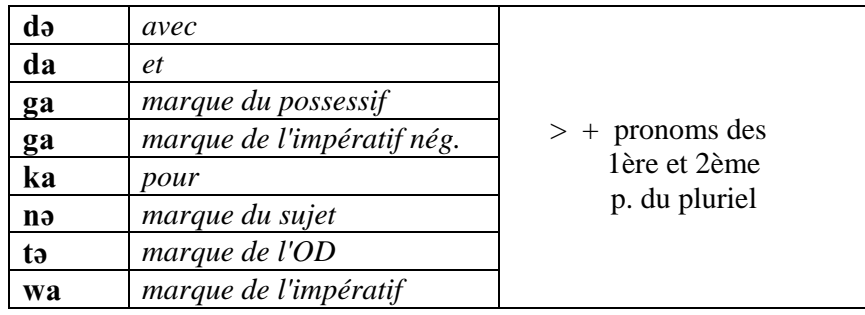

Exemples:

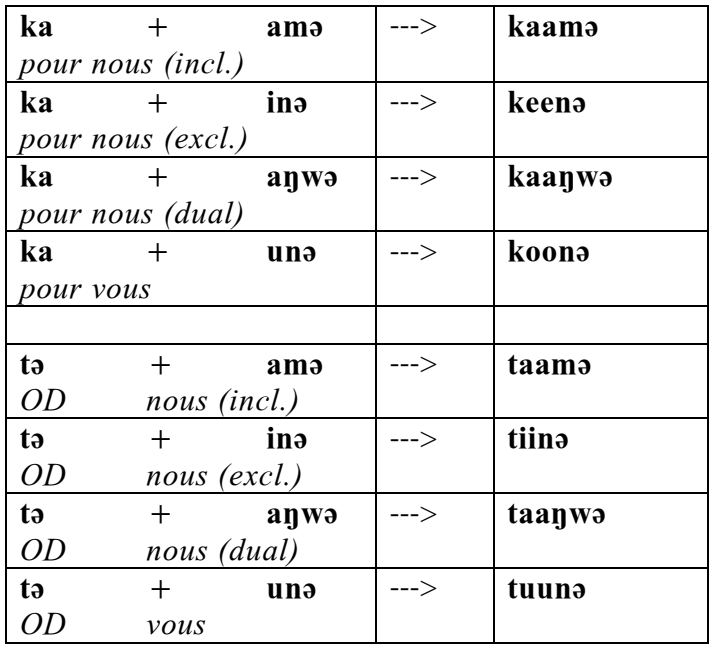

#### **- les pronoms + la particule verbale a**

Exemples:

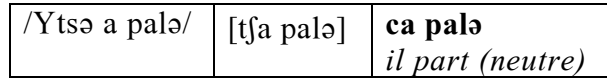

#### **- les noms + pronoms démonstratifs pronoms possessifs**

sont joints, la présence de ces pronoms entraînant des modifications de la forme de base des noms.

Exemples:

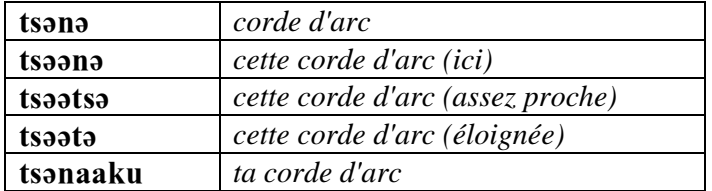

Exceptions:

les pronoms possessifs des 1ère et 2ème p. du pluriel de la forme ga + pronom sujet

Exemple:

 $\vert$  **tsənə gaamə**  $\vert$  *notre corde d'arc* 

sont écrits séparément du nom, leur présence n'entraînant pas de modification de la forme de base du nom. En outre ils peuvent fonctionner seuls ailleurs dans l'énoncé.

Exemple:

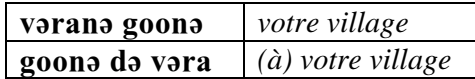

#### **BIBLIOGRAPHIE**

ANDERSON S. et MENETREY C., 1990, Tone in Gude – a first look, 10 p.

- Anonyme, 1974, Dzagunuu jangana (Learn to read in Gude), 3 fascicules. Jos, Nigeria: Institute of Linguistics.
- HOSKISON, James T., 1975, Notes on the phonology of Gude. Unpublished MA thesis, OSU, 48 p.
- HOSKISON, James T., 1983, A grammar and dictionary of the Gude language. OSU, 302 p.
- MENETREY C. et PERRIN M., 1992, L'usage des temps et aspects dans le discours narratif gude, 19 p.
- TADADJEU M. et SADEMBOUO E., 1979, Alphabet général des langues camerounaises. Collection PROPELCA. Université de Yaoundé.